МІНІСТЕРСТВО ОСВІТИ І НАУКИ УКРАЇНИ СУМСЬКИЙ ДЕРЖАВНИЙ УНІВЕРСИТЕТ

# **ШЛЯХИ ВДОСКОНАЛЕННЯ ПОЗААУДИТОРНОЇ РОБОТИ СТУДЕНТІВ**

# **МАТЕРІАЛИ НАУКОВО-МЕТОДИЧНОЇ КОНФЕРЕНЦІЇ**

За загальною редакцією Л.В.Однодворець та І.М. Пазухи

*(Суми, 28–29 квітня 2016 року)*

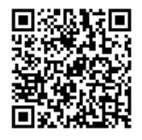

Суми Сумський державний університет 2016

*СЕКЦІЯ 1: Особливості самостійної роботи студентів при вивченні дисциплін гуманітарного, природничого і технологічного циклів*

### **Пошук та аналіз інформації за допомогою інструментів від Thomson Reuters**

Шабельник Ю.М., к.ф.-м.н., асистент

### *Сумський державний університет, кафедра прикладної фізики*

У новій редакції Закону України «Про вищу освіту» та відповідно Порядку щодо проведення конкурсного відбору при заміщенні вакантних посад науково-педагогічних працівників (НПП) та укладання з ними трудових договорів (контрактів), які затверджені наказом Міністерства освіти і науки України від 05.10.2015 р. № 1005 особлива увага приділяється публікаційній діяльності НПП. Тому зараз перед багатьма викладачами постає питання як правильно вибрати журнал для публікації, на які показники передусім потрібно звернути увагу?

Виявляється, що крім уже відомого критерію, за яким відбувається порівняння рейтинговості журналу – імпакт-фактору, можна назвати і багато інших. Це, насамперед, SNIP, SJR, IPP. Обрахуванням цих показників займаються відомі світові організації як Thomson Reuters, Elsevier, Index Copernicus. Найбільш відомим продуктом компанії Elsevier є база даних Scopus. Крім цього, для всіх журналів, які входять до БД Scopus Elsevier обраховує вище згадані показники (SNIP (Source Normalized Impact per Paper) – відображає вплив контекстної цитованості журналу, що дозволяє безпосередньо порівнювати журнали різної тематики, зважаючи на частоту, з якою автори цитують інші джерела, швидкість розвитку впливу цитати і ступінь відображення літератури певного напряму базою даних; SJR (Scimago Journal Rank) – показник престижності журналу, обраховується як середнє число цитат, отриманих у поточному році на статті, опубліковані в журналах за три попередні роки. Оновлюється два рази на рік; IPP (Impact per Publication) – кількість цитувань за заданий рік наукових праць, опублікованих за три попередніх роки, поділена на кількість наукових статей, опублікованих за ці ж три роки), а також збирає іншу наукометричну інформацію (індекс Гірша, кількість цитувань (індекс цитованості), к-сть самоцитувань) на авторів публікацій та наукові установи, які ці автори представляють.

#### *СЕКЦІЯ 1: Особливості самостійної роботи студентів при вивченні дисциплін гуманітарного, природничого і технологічного циклів*

Але найбільшу кількість інструментів для ранжування наукових журналів та рейтингів університетів представляє американська компанія Thomson Reuters. Серед них Journal Citation Reports, EndNote Online, ResearcherID, InCites, Essential Science Indicators. Охарактеризуємо кожний з названих вище інструментів більш детально. *Journal Citation*  **Reports** пропонує систематичні і об'єктивні засоби критичної оцінки провідних світових наукових журналів з якісною статистичною інформацією, що залежить, в першу чергу, від цитованості. Journal Citation Reports Web збирає дані про пристатейні списки літератури і допомагає оцінити вплив дослідження з огляду на рівень журналу, а також розкриває зв'язки між цитуванням і цитованими журналами. Інструмент *EndNote Online* призначений для полегшення роботи з бібліографією, основними задачами якого є створення особистої бібліографічної бази даних, експорт даних із Web of Science Core Collection, додавання записів із різних джерел, сортування записів, створення груп та управління доступом до них, використання шаблонів оформлення бібліографії, використання модуля Cite-While-You-Write для Microsoft Word і створення списку літератури безпосередньо при написанні тексту. *ResearcherID* забезпечує вирішення проблем з ідентифікацією авторів в рамках наукового співтовариства дослідників. Кожному члену присвоюється унікальний номер, що дозволяє управляти їх списками публікацій, відстежувати цитування та підраховувати hіндекс, уникати автору неправильної ідентифікації. Крім того, ResearcherID інформація інтегрується з системою ORCID, що дозволяє об'єднати всі свої публікації в один обліковий запис. *InCites* – аналітичний наукометричний інструмент для оцінки результатів наукових досліджень, що дає можливість керівникам дослідних організацій та співробітникам органів управління аналізувати ефективність досліджень організацій і країн з іншими колективами, організаціями та країнами. *Essential Science Indicators* об'єднує в собі специфічні ресурси, які використовуються для того, щоб знайти впливових вчених, наукові організації, наукові роботи, журнали і країни в області певного дослідження.

- 1. Закон України «Про вищу освіту».
- 2. [https://www.elsevier.com/solutions/scopus/content.](https://www.elsevier.com/solutions/scopus/content)
- 3. [http://webofscience.com](http://webofscience.com/)